## Visual Basic Script (VBS)

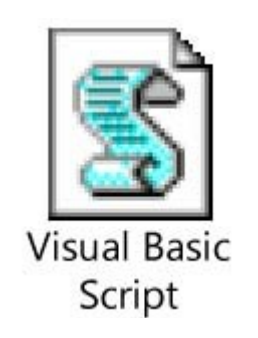

VBS (Visual Basic Script) ist eine Programmiersprache. VBS kann auf alle Component Object Model-Komponenten mit IDispatch-Schnittstellen zugreifen, die unter Windowns verfügbar sind, insbesondere auf die Bibliotheken der Microsoft-Office-Programme, die Datenbanken wie Accsess und SQL-Server, auf andere Anwendungen und auf die Bibliotheken des Betriebssystems. In der Praxis ergeben sich für VBS drei Anwendungsbereiche:

- Windows-Betriebssystem,
- Browser (clientseitiges VBS),
- Webserver (serverseitiges VBS)

## Zukünftige Nutzung von VBScript

Die Nutzung von VBScript wird von Microsoft derzeit noch unterstützt. Allerdings werden keine neuen Features mehr zu VBS hinzugefügt. So wird von VBScript auch als toter Programmiersprache gesprochen, da die Nachfolgeprodukte von Microsoft bereits erhältlich sind. Durch die vergleichsweise hohe Akzeptanz der alten Produkte werden diese noch einige Zeit in Koexistenz verbringen.

- Im Bereich der Webserver soll ASP.NET die Aufgaben vom sogenannten "Classic-ASP" übernehmen, und die Programmiersprache Visual Basic.NET soll VBS ersetzen.
- Die Assistens Platform Help existiert seit Windows Vista und könnte das alte Hilfesystem langfristig ersetzen.
- Zur Unterstützung von administrativen Aufgaben existiert mittlerweile die [Windows](http://de.wikipedia.org/wiki/Windows_PowerShell)  [P](http://de.wikipedia.org/wiki/Windows_PowerShell)owerShell und kann damit als Nachfolgeprodukt zum Windows Script Host gelten.
- Mit den kostenfreien Visual Basic Express Editionen können umfangreiche Programme realisiert werden, die den Einsatz des Windows Script Host für komplizierte und umfangreiche Projekte in Frage stellen.

So sieht eine VBS-Error-Meldung aus:

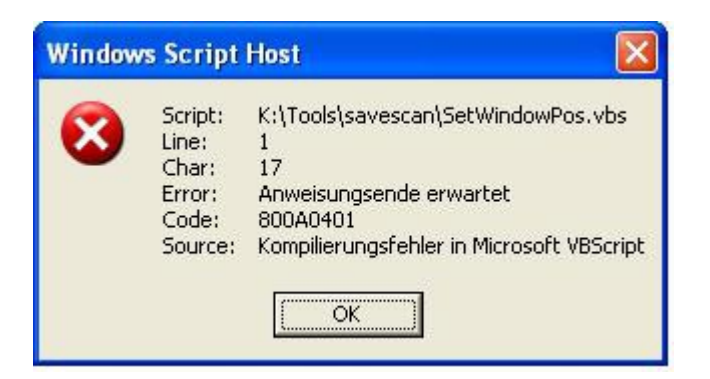

Also zuerst kommt der Hinweis auf den Speicherpunkt, dann auf die Linie, in der der Fehler drin ist, auf den Buchstaben, dann die Fehlerart, den falschen Code und die Quelle.

Und so sieht es aus, wenn alle Codes funktionieren (;

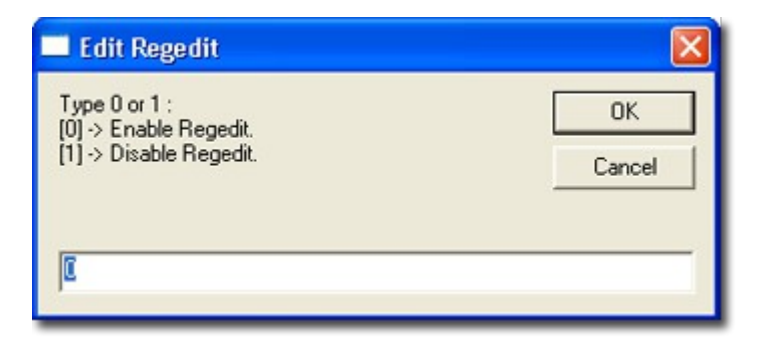

Man kann einstellen, wie das Programm heißen soll, was passieren soll und so weiter.

Danke für Ihre Aufmerksamkeit.

*Daniel Bayas Lamberz (; (7a)*